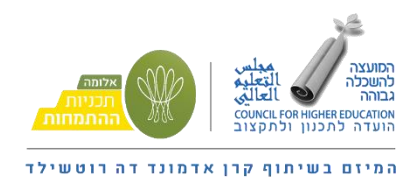

# **איך להכין את הסטודנטים טוב יותר לעולם העבודה?**

סיכום מפגש למידת עמיתים למרצים בקורסים משלבי התנסות

# **איך ליצור חיבור טוב יותר בין האקדמיה לעולם העבודה? אילו מיומנויות אנחנו רוצים להקנות לסטודנטים במהלך התואר? עם אילו כלים אנחנו רוצים שיצאו הסטודנטים אל עולם העבודה?**

ההשכלה הגבוהה נדרשת לעדכן באופן תמידי את דפוסי העבודה שלה על מנת לתת ערך מוסף לצעירים היוצאים מהאקדמיה, בכל הקשור לעולם העבודה.

במסמך ["למידה והוראה מקדמות תעסוקה"](https://drive.google.com/file/d/1GcMIXnzGQZ1s0-r8ezHfTbcPnvw6AMgM/view?usp=sharing) שהוצאנו בשיתוף עם תקווה ישראלית באקדמיה, מפורטים 12 כישורים/מיומנויות שזוהו כנחוצים ביותר לעולם העבודה הנוכחי והמשתנה, והצעות לפרקטיקות הוראה שמקדמות ומחזקות כישורים אלה.

על מנת להעמיק בנושא וליצור רצף מקדם ומפרה בין האקדמיה לבין עולם העבודה, נפגשו כ50- מרצים ממוסדות אקדמיים שונים על מנת לקיים למידת עמיתים ולשתף בשיטות הוראה מקדמות מיומנויות תעסוקה בהן הם עושים שימוש בקורסים שלהם.

כתוצאה מהמפגש נוצר מסמך זה, המפרט שיטות הוראה שונות שמחברות בין הידע האקדמי לבין הכישורים הנדרשים בעולם העבודה.

המסמך נכתב על בסיס ההנחות הבאות:

- .1 לא ניתן להפריד את המיומנויות אחת מהשניה, קשה להתייחס אליהן באופן פרטני ולבודד אותן מאחרות. הן שזורות יחד בשיטות הוראה שונות בהן עושים שימוש.
	- .2 מובן כי לא בכל קורס משולבות כלל המיומנויות המוזכרות במפגש.
- 3. מומלץ לשיים את המיומנות ולתווכה לסטודנט על מנת שיבין איך מטלה מסוימת אותה הוא מבצע, מעבר להתנסות האינטלקטואלית, משרתת מיומנות בעלת ערך הנדרשת בעולם העבודה.

תודה מיוחדת לגב' אילה הנדין, מנהלת 'תקווה ישראלית באקדמיה', על הנחית ה מפגש.

## **בינה רגשית וחברתית**

- עיבוד ההתמחות בכיתה באמצעות משוב עמיתים לקראת היציאה להתמחות מתקיים שיח בכיתה על אתגרים בינאישיים בהם הסטודנטים יכולים להיתקל בהתמחות. בנוסף, במהלך ההתמחות, מעלים הסטודנטים בפורום הכיתתי דילמות ואתגרים בינאישיים נוספים בהם הם נתקלים בהתמחות. יחד, בתהליך של למידת עמיתים, מקיימים הסטודנטים חשיבה משותפת לפתרון הבעיות, מתוך הבנה שלכל סטודנט מתאים פתרון אחר ואין פתרון אחיד לכולם. )ד"ר קרן כהן, האוניברסיטה העברית(
- עיבוד תהליכים על ידי שיחת אמצע התמחות המרצה שולח שאלון אמצע התמחות לחונך ובהתאם מקיים שיחת אמצע התמחות מול הסטודנט. אם עולה בעיה מבקש המרצה לקיים שיחת משוב מסודרת בין הסטודנט לחונך על מנת שהסטודנט יוכל ללמוד ולהשתפר עוד במהלך ההתמחות. (ד"ר קרן כהן, האוניברסיטה העברית).
- למידת עמיתים בכיתה הלמידה נעשית ע"י הבאת מאמרים וניתוחם ביחס להתנסות: לדוגמא בקורס על אלימות אחד הסטודנטים הביא דוגמא על אלימות שחווה בעבודה והמרצה הדגימה איך לנתח את המצב ומה האפשרויות להתמוד דות. )פרופ' אסתר הרצוג, המכללה האקדמית צפת(
- שיח על פיתוח מיומנויות רגישות חברתית בכיתה מתקיים שיח סביב זיהוי התנהגויות אישיות ומודעות עצמית. הסטודנטים לומדים לזהות אירוע ולנתח אותו. ככל שהיכולת הרגשית שלהם תהיה מפותחת הם יוכלו ל בצע את ההתנסות יותר טוב )ד"ר ניווין חסן-עבאס, המכללה האקדמית צפת(
- מבנה קבוצה כחממה למערכת יחסים שמירה על קורסים קטנים, אינטימיות שמאפשרת רול מודלינג, הקורסים הקטנים והאינטימיים מאפשרים לסטודנטים להעלות נושאים לדיון ולהתייעץ בנושאים בהם נתקלו בהתמחות. נוצרת דינמיקה קבוצתית של תמיכה, הקשבה, הבאת שאלות מתוך ההתנסות ומתן פתרונות מהעמיתים ולאו דווקא מהמרצה ) ד"ר רונית נדיב, המכללה האקדמית ספיר | ד"ר דפנה נתן, המכללה האקדמית הדסה(
- לימוד ותרגול מיומנויות רגשיות וחברתיות בכיתה בקורסים בפסיכולוגיה וחינוך עוסקים בנושאים של הכלה, אמפתיה מה שעובר על האחר מבחינה רגשית, לעשות עבודה עם רגשות. )ד"ר ניווין חסן-עבאס, המכללה האקדמית צפת(
- סדנת מבחן הולנד בסדנה לומדים הסטודנטים להכיר את עצמם, את החוזקות והחולשות שלהם ואת ההתאמה שלהם לסוגי עבודה מתאימים להם וכאלו לא. )גב' דבורה דינר, מכון לב(

• כתיבת יומן שדה – מבקשים אחרי כל מפגש של התנסות לרשום יומן שדה בגוגל דוקס שכולם שותפים לו. שם עולים דברים יפים. זה מחייב אותם להסתכל גם על המפגש החברתי שיש בהתנסות. (ד"ר דבי בביס, מכללת אריאל)

## **עבודת צוות**

- יצירת שאלון לדמות בתעשייה הסטודנטים עובדים בקבוצות וכותבים 4-5 שאלות אותן היו רוצים לשאול עובד מוערך בתחום שלהם. המרצה אוספת את השאלות ויוצרת שאלון אחד. הסטודנטים בוחרים דמות במקום ההתמחות ושואלים אותה את השאלות. מתוצאות השאלון הם לומדים תובנות על מאפייני התפקיד, שגרת העבודה, כישורים נדרשים. לאחר מכן בכיתה משווים בין הנקודות שעלו מהשאלונים לדברים שנלמדו בכיתה, עומדים על הפערים וחושבים יחד מה ניתן לקחת מהתוצאות. )ד"ר מירב ארוגטי, מכללת סמי שמעון(
- היכרות עם דיסציפלינות שונות המרצים מעודדים את הסטודנטים להכיר דיסציפלינות שונות במקום ההתמחות ואת הממשקים מולם מתוך הכרה בכך שכלל עובדי החברה יכולים לתרום לעבודה שלנו ולשפר אותה. )ד"ר מירב ארוגטי, מכללת סמי שמעון(
- קבוצת ווטסאפ קבוצה משותפת של הסטודנטים והמרצה. הקבוצה מאפשרת פתרון בעיות בזמן על ידי המרצה והעמיתים ומדגישה את כוחה של הקבוצה התומכת. התמיכה ותחושת השותפות חשובה מאוד למקסום הרווח של הסטודנט מהקורס ומההתמחות ולמניעת נשירה. )ד"ר דפנה נתן, המכללה האקדמית הדסה(
- משימה צוותית מלווה התנסות הסטודנטים מחולקים לצוותים. כל צוות מעלה בעיות מתוך הארגונים בהם מתנסים הסטודנטים, ויחד הם מנסים למצוא פתרון לבעיות. המשימה מתבצעת תוך שימוש במסמכים שיתופיים וכלים דיגיטליים שיתופיים. הסטודנטים צריכים בסופו של התהליך להציג את הפתרון שלהם ליתר משתתפי הקורס בקליפ קצר והם מקבלים פידבק מהעמיתים. בנוסף, מתבצע תהליך של שיפור מתמיד – הסטודנטים מגישים את העבודה, מקבלים משוב ומשפרים את העבודה לאורך כל הסמסטר. )ד"ר סיגל מורד, המכללה האקדמית רית ררל)

#### **יצירתיות**

• חיבור בין עולמות תוכן שונים – אחד הביטויים ליצירתיות הוא היכולת לשלב בין עולם תוכן אחד לעולם תוכן אחר. לדוגמה, ניתן להציג לסטודנטים טקסטים שונים מספרות פופולארית (לדוגמה, ביוגרפיות) ולבקש מהם לנתח אותם בהתאם לתכני הלמידה בכיתה. ליצירתיות אין מרשם מסוים. היציאה מחוץ לקופסא היא שמעניינת וניתן לראות זאת בהצגת דוגמאות של אנשים פורצי דרך. )ד"ר גדי נסים, המרכז האקדמי רופין(

• הצגת רעיון בדרכים יצירתיות – כחלק ממטלה גדולה בפתרון בעיות מורכבות, נדרשים הסטודנטים להציג פתרונות לבעיה ולעצב את הפתרון הנבחר בפוסטר – שיגרום לסטודנטים לעצור, להתבונן ולמשוך אחרים (גב' אילה הנדין, מרצה באוניברסיטת בן-גוריון)

### **גמישות מחשבתית, סתגלנות**

- הסתגלות לכללי עולם העבודה להתנסות גם בכיתה. כדאי להבדיל בין קורסים רגילים לקורסים משלבי התנסות. בקורסים משלבי התנסות ההתנהלות תהיה שונה ותדמה את שוק העבודה – יש להגיע בזמן, להתלבש בצורה מכובדת, לא לאכול במהלך השיעור, להשאיר מצלמה פתוחה. בנוסף, כל ההערות והחיזוקים לסטודנטים במהלך השנה, כל השיח, מותאם לעולם העבודה. (גב' רונית מילר. המכללה האקדמית ספיר)
- תהליך משוב עצמי במהלך הקורס לאורך ההתנסות הסטודנטים כותבים רפלקציה אישית על התהליך אותו הם עוברים – מה הם קיבלו והרוויחו במסגרת ההתנסות, כיצד התחילו, איך התקדמו, מה למדו, מהן החוזקות והחולשות שלהם, במה נכשלו ובמה עליהם להשתפר. הסטודנטים מתחילים את ההתנסות בנקודה מסוימת ובתהליך של בחינה עצמית משנים את נקודת ההסתכלות שלהם על הדברים בתהליך של גמישות מחשבתית. )ד"ר סיגל מורד, המכללה האקדמית בית ברל | מר רואי זרחיה, מכללת שנקר להנדסה ועיצוב(
- <u>פיצול שעות ההתנסות ליותר ממקום התנסות אחד</u> הסטודנטים חווים סוגים שונים של ארגונים, מרחיבים את הלמידה ואת דרכי ההתמודדות איתם. ) ד"ר רינה וסרמן, המכללה האקדמית גליל (מערבי

## **כושר שכנוע, תקשורת בכתב ובע"פ ושיווק עצמי**

- שיווק עצמי בכתב כתיבת התקציר מנהלים שדורש להציג את עצמך והיכולות שלך. )ד"ר גדי נסים, המרכז האקדמי רופין)
- תרגול ראיונות דמה לסטודנטים מוצגים הגדרות משרה ועליהם להתראיין ראיונות דמה למשרה זו. מרצים מתנדבים במחלקה מקיימים את הראיונות ונותנים פידבק על הראיון כהכנה לראיונות בהתנסות. הפידבק מורכב מ2- חלקים: על ההתבטאות בכתב שבאה לידי ביטוי בקורות החיים ועל ההתבטאות בע"פ – הראיון. (ד"ר רונית נדיב, המכללה האקדמית ספיר)
- ראיונות לתכנית עצמה כדי להתקבל לקורסים משלבי התנסות, על הסטודנטים לעבור ראיון קבלה המדמה ראיון עבודה. הם צריכים לשווק את עצמם ולשכנע למה כדאי לקחת אותם לקורס. לאחר מכן הם עוברים ראיון נוסף מול הארגון החונך בו הם עתידים לבצע את ההתנסות. מרגע הקבלה הם "עולים על הגשר" לעולם התעסוקה. לאורך כל הדרך סגל התכנית דואג

שהגשר יישאר יציב באמצעות מתן כלים ותמיכה. )מר רואי זרחיה, מכללת שנקר להנדסה ועיצוב(

- בניית קורות חיים הסטודנטים עובדים על קורות החיים שלהם לאורך הסמסטר על פי לו"ז מוגדר מראש. הם מקבלים משימות לדיוק ושיפור קורות החיים כשהמטרה היא לסיים את הקורס עם קורות חיים ברמה גבוהה שיסייעו להם במציאת עבודה. )מר רואי זרחיה, מכללת שנקר להנדסה ועיצוב(
- ראיונות למקומות ההתנסות מומלץ לעודד את הסטודנטים להתראיין לכמה שיותר מקומות התנסות, גם לכאלה שמראש נראים פחות מתאימים, לצורך צבירת ניסיון בביצוע ראיונות עבודה. יש לתת לסטודנטים דגשים לראיון – עליהם לחשוב על נקודות חשובות שקורות החיים לא מספרים, עליהם ירצו לספר ולא רק להישאל, לייצר תחושה שיהיה כיף ומעניין איתם, להגיע מוכנים ולחקור על הארגון לפני ההגעה לראיון. איך להתלבש לראיון, תרגול ראיונות עבודה ולמידה על הארגון אליו הולכים להתראיין חלק מהרעיון של ראיונות העבודה זו ההזדמנות להשתמש בכושר שכנוע גם לסטודנטים שלא מתקבלים. )מר רואי זרחיה, מכללת שנקר להנדסה ועיצוב | ד"ר גדי נסים, המרכז האקדמי רופין | ד"ר שלום לוי, אוניברסיטת אריאל | גב' אילה הנדין, אוניברסיטת בן-גוריון(

## **למידה עצמאית**

- חקירה עצמאית כשמגיעים להתנסות לא מכירים את כל התחומים ונדרשים ללמוד באופן עצמאי, תוך כדי ליווי, הרבה דברים חדשים. הסטודנטים נדרשים להתמודד עם הדברים בדיוק כמו בעולם האמיתי. )ד"ר ארן פרלסון, המכללה האקדמית תל חי(
- <u>יצירת הזדמנויות נוספות ללמידה עצמאית</u> על הסטודנט לזקק מתוך מקורות ידע את התכנים האקדמיים הנדרשים. דוגמאות למקורות ידע אותם ניתן לנתח: פרוטוקול של וועדות בכנסת, מיפוי שחקנים בדיון, מיפוי שחקנים שלא היו בדיון והיו יכולים להתאים לו. מדובר בכישורים שהם גם כישורי אקדמיה טובים וגם כישורי 'העולם האמיתי' טובים. )גב' אילה הנדין, אוניברסיטת בן גוריון)

#### **חשיבה ביקורתית**

• ניתוח פרויקט משנה א' בעיניים בוגרות יותר – הסטודנטים מתבקשי להסתכל על פרויקט שביצעו בעבר ולבקר את עבודתם, לחשוב איך היו עושים אותה בצורה טובה יותר. עליהם להסתכל מעיניים אחרות ולחשוב על הדברים בצורה אחרת, לחשוב מחוץ לקופסא. )ד"ר מירב ארוגטי, מכללת סמי שמעון(

- קיום דיונים פתוחים בכיתה בוחרים נושא הקשור לתחום הלימוד וחושפים את הסטודנטים למאמרים שונים בנושא המציגים עמדות שונות ומגוונות. לאחר מכן מנהלים דיון בכיתה בנושא המדובר ומאפשרים לסטודנטים להביע דעה, להציג דוגמאות, לערער על הדברים ולשאול שאלות. הדיון מאפשר לסטודנטים לראות איך אחרים רואים את המציאות ולהבין כי תמונת המציאות המלאה עשויה להיות מורכבת בהרבה ממה שסברו קודם. )ד"ר גילעד גרינוולד, (אוניברסיטת בר אילו
- כתיבת ביקורת על ההתנסות בסוף כל התנסות הסטודנטים כותבים דו"ח, בו הם מתייחסים לחוויה שלהם ממהלך מסוים בהתנסות ומשווים למאמרים מדעיים המציעים מהלך דומה. עליהם לכתוב את הביקורת שלהם לנושא – האם בהתנסות היה שימוש בכלים נכונים על פי המאמר או שפחות. )ד"ר ארן פרלסון, המכללה האקדמית תל חי(
- ניתוח טקסט באופן ביקורתי בשיעור הראשון משמיעים את השיר ירח של שלמה ארצי, שיר קריירה קלאסי. השורה "מאשים את העולם בכאבי". אחד הדברים שעושים במהלך ההתמחות, שיש אתגרים ובעיות, אנחנו מאשימים את כולם ומה הם עשו לא בסדר. אז אחד הדברים שאנחנו עושים זה לראות מה אני עשיתי לא בסדר ולא טוב בהתמחות או מה היינו רוצים לשפר ולשמר. (גב' רונית מילר, המכללה האקדמית ספיר)
- ניתוח סיטואציות מההתנסות באופן ביקורתי ניתוח סיטואציות שעולות מתוך ההתנסויות של הסטודנטים וניתוחן לאור הלמידה האקדמית התיאורטית, תפקיד המרצה לתווך את הנושא. דוגמאות: א. ללמוד כיצד לזהות מאפיינים של סיטואציות שונות, לנתח אותן ולהתאים להן את התגובות המתאימות. (פרופ' אסתר הרצוג, המכללה האקדמית צפת) ב. יישום תכנים שנלמדים בכיתה במהלך ההתנסות, חזרה עם תובנות וניתוח ביקורתי שלהם בכיתה )פרופ' שון זליג אסטר, אוניברסיטת בר אילן(
- הפעלת חשיבה ביקורתית בכל מטלה על הסטודנטים ליישם חשיבה ביקורתית בכל מטלה. עליהם להתבסס על הנתונים המובאים בפניהם (מחקרים, מאמרים), להפעיל חשיבה ביקורתית ולהביא את הניתוח האישי שלהם, האמירה האישית שלהם. )גב' אילה הנדין, אוניברסיטת בן- גוריון)

## **יוזמתיות, פרואקטיביות**

- עידוד פרואקטיביות בבחירת ההתנסות ניסיון מוצלח שעשו והוא להפנות את הסטודנטים לאתר את מקומות ההתמחות בעצמם, רבים מצאו התמחויות מוצלחות ותרגלו פרואקטיביות בעולם העבודה )ד"ר דרור קוכן, האוניברסיטה העברית(
- עידוד פרואקטיביות בתחום בחירת המיומנויות קיום דיון בכיתה בנושא המיומנויות. בדיקה מול הסטודנטים באילו מיומנויות וכלים הם רוצים תגבור – הסטודנטים קיבלו רשימה של מיומנויות וביקשו באילו מהן ברצונם להתמקד )גב' אורלי בנגל, המכללה האקדמית עמק יזרעאל(

• פרסום מאמר דעה – אחת המטלות במהלך הקורס תיכתב בפורמט של מאמר דעה. מי שיצליח לפרסם את המאמר יקבל 2 נקודות בונוס. העבודה על פרסום המאמר מייצרת תחושת מסוגלות גבוהה וגורמת לסטודנטים לראות עצמם כבעלי דעה מוצקה, מבוססת עובדות ומחקר. )גב' אילה הנדין, אוניברסיטת בן-גוריון(

#### **מסוגלות בסביבה מגוונת**

- איתור נקודת העיוורון בשיעור הראשון ובשיעורים לאורך השנה לבקש להסתכל מי נמצא בכיתה ומי לא. ולקחת יחד אחריות להשמיע את הקולות ולהפר את נקודות העיוורון של מי שלא נמצא בכיתה. (גב' אילה הנדין, אוניברסיטת בן-גוריון)
- התאמות התאמת ההתנסויות והליווי לסטודנטים עם מוגבלות ) ד"ר מיכל מן, המכללה האקדמית עמק יזרעאל(
- <u>שילוב סדנאות עם מומחים מגוונים מבחוץ</u>– שיווק עצמי, כתיבת קורות חיים, הכנה לראיונות עבודה, ניהול זמן, זיהוי חוזקות וחולשות, פתיחת פרופיל ברשתות חברתיות. שילוב מרצים מבחוץ חושף את הסטודנטים למגוון אנשים, דעות וסגנונות. )גב' דבורה דינר, מכון לב(

#### **ניהול זמן ותיעדוף משימות**

- סיוע בניהול הזמן דרך המשימות בקורס ליווי וסיוע מכוון בתיעדוף משימות במהלך השבוע באופן שכולל את ההתמחות )ד"ר רונית נדיב, המכללה האקדמית ספיר(
- תכנון עבודה מול מגוון גורמים ההתנסות מוסיפה מימד נוסף ללמידה שהיא ההתמודדות מול הלקוח, בעבודה בהתנסות בוחרים התנסויות של עבודה אל מול גורם נוסף הלקוח שמחדדים את העבודה. )מר אילן ליאור, בצלאל אקדמיה לאמנות ועיצוב(
- בניית תכנית עבודה דוגמה מ תחום השיווק: בונים תכנית אסטרטגית שיווקית מחקר שוק, מחקר ארגון וצרכים שיווקיים, ניהול התקשורת שלו. התכנית כוללת הרבה שלבים של משוב – מגישים תכנית, מקבלים משוב ומגישים שוב. מציגים את התכנית לאנשי מקצוע ומקבלים משוב נוסף, כשלפעמים לקוחות לא מרוצים מהתכנית האסטרטגית וצריך להתמודד איתם, להתגמש ולשנות. (פרופ' אורן מאיירס, אוניברסיטת חיפה)
- מרצה מומחה במכללת שנקר הביאו מרצה מ-Monday בתחום של ניהול זמן ותיעדוף. הסטודנטים קיבלו תכנה חינמית מ -Monday וניהלו באמצעותה את הסמסטר שלהם. )מר רואי זרחיה, מכללת שנקר להנדסה ועיצוב(

#### **אוריינות דיגיטלית במדיות חדשות**

- חקירת הקהילות המקצועיות של תחום הלימוד הסטודנטים מקבלים משימה לחקור את הקהילות המקצועיות הרלוונטיות עבורם וממלאים יחד טבלה משותפת המסדרת עבורם את הקהילות בחלוקה לתתי תחום. לדוגמה – בעולם התקשורת יופיעו בטבלה ענף העיתונות, ענף תקשורת שיווקית וכו', ותחת כל ענף מסודרים הקישורים לקהילות המקצועיות. )מר יצחק משיח, המכללה האקדמית ספיר)
- עבודה בכלים דיגיטליים שיתוף מידע עם המרצה או הכיתה בגוגל דוקס שכולם שותפים לו. השיתוף בזום התגלה כמוצלח. הוא מאפשר לסטודנט לחשוף את כל הכיתה לתוכן ולשתף במקום, לקבל פידבק קבוצתי על תכנים כתובים כגון קורות חיים ויומן פעילות בהתנסות, ולתקן תוך כדי השיעור. כך מתאפשר תרגול של עבודה מרחוק. )ד"ר דבי בביס, מכללת אריאל(
- עבודה בפלטפורמות שיתופיות חדשות בבצלאל משתמשים בתוכנת מירו שמאפשרת לראות את רצף העבודה, זה יותר מאורגן מפגישות אישיות ומאפשר לראות את הארכיון של העשייה )מר אילן ליאור, בצלאל אקדמיה לאמנות ועיצוב(

## **פתרון בעיות מורכבות וקבלת החלטות**

- <u>התנסות בפתרון בעיות מהשטח (חקר מקרה)</u> לקחת תרגילים אמיתיים מהשטח ולתת לסטודנטים לפתור אותם מאפשר התמודדות עם תכנים אמיתיים וזה נעשה תוך שיקוף לסטודנטים שזה מה שהם יעסקו בו בשדה המקצועי. כדי להרחיב את הידע אנחנו פועלים להביא מרצים מן החוץ שמשתפים את הסטודנטים בהתמודדויות מהשטח ) מר מוטי אלנקוה, HIT מכון טכנולוגי חולון | גב' שושי ברנדווין, המכללה האקדמית הדסה(
- עצמאות ופתרון בעיות בנוגע לכל בעיה של הסטודנטים מול ארגון החונך המרצה והרכז מעודדים את הסטודנט לנסות לגשר על הבעיות באופן עצמאי אל מול החונך. )מר רואי זרחיה, מכללת שנקר להנדסה ועיצוב(